# **Decisiones de transferencia de riesgos mediante la Teoría de Cópulas. Aplicación a los productos**

MARÍA JOSÉ PÉREZ FRUCTUOSO. UNIVERSIDAD CARLOS III DE MADRID

ALFREDO CUESTA INFANTE. C.E.S. FELIPE II (U.C.M)

Mª VICTORIA RIVAS LÓPEZ. C.E.S. FELIPE II (U.C.M)

**as empresas toman decisiones de transferencia de riesgos para minimizar su riesgo global. En este contexto, si se consideran los riesgos individualmente no se optimiza el comportamiento de los mismos en su conjunto, puede desestabilizar la situación económico-financiera de la empresa. Para el mercado asegurador, la transferencia del riesgo se realiza bajo la hipótesis de independencia lo que ha llevado a resultados erróneos especialmente en aquellas situaciones en las que es necesario incluir la correlación no lineal entre los factores de riesgo analizados. Como consecuencia de ello, en este artículo se determina la función de distribución óptima de la cópula multivariante, con el objetivo de aplicarla en el cálculo la prima de los productos de transferencia de riesgos dependientes. Esta función de distribución conjunta será la que mejor se ajuste a los datos siniestrales, así como las distribuciones marginales que se seleccionarán mediante la aplicación del criterio denominado HQ. Finalmente se muestra un ejemplo de aplicación de la Teoría de Cópulas implementado en MATLAB, para la fijación de la prima de un producto Multi-Ramo Plurianual perteneciente a la tipología de productos de Transferencia Alternativa de Riesgos o productos ART.**

## **INTRODUCCIÓN**

**L**

Tradicionalmente, las aseguradoras han dado un tratamiento específico a cada tipo de riesgo de forma individual, por ejemplo mediante la compra del reaseguro para una cierta línea de negocios (factor de riesgo operativo o puro) o por medio del establecimiento de coberturas de riesgos

financieros como el de tipo de interés o el de tipo de cambio [Barile, A.; 1991]. En estos casos, el análisis cuantitativo de estos factores utilizando herramientas aisladas de manejo del riesgo, no requiere un entendimiento profundo de la dependencia entre ellos. Estas herramientas son relativamente fáciles de manejar y analizar, aunque no necesariamente ofrecen la mayor protección del coste efectivo si observamos la compañía de forma integral [Blum, P. et al. 2002].

Actualmente, la tendencia a nivel internacional, lleva a una gerencia holística e integral del riesgo, lo que permite a las empresas diversificar sus riesgos mediante una compensación de los mismos. En el caso de una compañía de seguros, no es necesario que se proteja de los resultados adversos asociados a factores de riesgo únicos; es suficiente con proteger el balance de la compañía, siempre y cuando se considere la diversificación potencial que proviene de la variedad de los riesgos existentes. Ante esta tendencia en el sector asegurador, las compañías necesitan productos a medida que permitan llevar a cabo esta diversificación (como los productos Multi-Ramo Plurianuales), considerando la dependencia de los riesgos a la hora de fijar la prima del producto [Wang, S. S.; 1998].

Entre los productos hechos a medida de las nuevas necesidades de cobertura del riesgo, cabe destacar los productos de transferencia alternativa de riesgos o productos ART. *(Alternative Risk Transference)* Estos productos alternativos se definen como contratos, estructuras o soluciones proporcionados por las compañías aseguradoras/reaseguradoras que permiten a las empresas, sean del tipo que sean, financiar o transferir algunos de los riesgos a los que ellos están expuestos, en especial aquellos de difícil cobertura. Por tanto, una de sus principales características es que se reflejan en la estructura de capital del cliente como un incremento de capital o liberación de fondos, lo que posibilita aumentar la capacidad de suscripción y las coberturas. Además se adaptan a las necesidades de la cedente, ya que son contratos no estandarizados que pueden incluir la cobertura de varios riesgos asociados a un mismo evento.

En el presente trabajo se presenta un modelo, mediante la implementación de la Teoría de Cópulas, que permite elegir la mejor función de distribución multivariante cópula para determinar la prima de reaseguro de un producto de transferencia de riesgos. Para ello se ha elaborado una herramienta informática en MATLAB que hemos denominado «ec2m-dp».

La organización del artículo es la siguiente: primero, se muestran los aspectos más relevantes de la Teoría de Cópulas aplicable al sector asegurador. En segundo lugar, se desarrolla un método para elegir la cópula óptima y a partir de ella establecer el procedimiento para fijar la prima de los productos ART. Finalmente, se aplica el programa informático «ec2m-dp» al ejemplo concreto de productos ART Multi-ramo Plurianuales y se exponen las conclusiones obtenidas de dicha aplicación.

## **TEORÍA DE CÓPULAS Y SU APLICACIÓN AL SECTOR ASEGURADOR**

Una cópula es una distribución multivariante definida en [0,1]*<sup>n</sup>* cuyas distribuciones marginales son uniformes (0,1). Esta definición es clara si se considera que una cópula se deriva de una función de distribución multivariante con marginales univariantes transformadas [Embrechts P. *et al*, 2001].

Mediante las cópulas es posible transformar las variables aleatorias, a través de su distribución acumulada, en variables uniformemente distribuidas. Una cópula es un instrumento magnifico para simular variables aleatorias con distribuciones marginales dadas, mediante la simulación de variables uniformes con estructuras de correlaciones determinadas. La estructura de dependencia vendrá determinada por las relaciones establecidas entre las distribuciones uniformes.

La familia de cópulas es muy amplia. Sin embargo, en el sector asegurador se da con frecuencia una mayor dependencia entre los grandes siniestros que entre los pequeños. Tal asimetría se valora con mayor precisión por medio de las cópulas Arquimedianas.

Para este artículo se han seleccionado las cópulas HRT y Gumbel, cuyas principales características se presentan a continuación:

#### **• Cópula HRT**

La expresión de la Cópula HRT es:

$$
C_a(u, v) = u + v - 1 + \left( (1 - u)^{-\frac{1}{a}} + (1 - v)^{-\frac{1}{a}} - 1 \right)^{-a}
$$

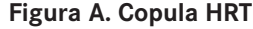

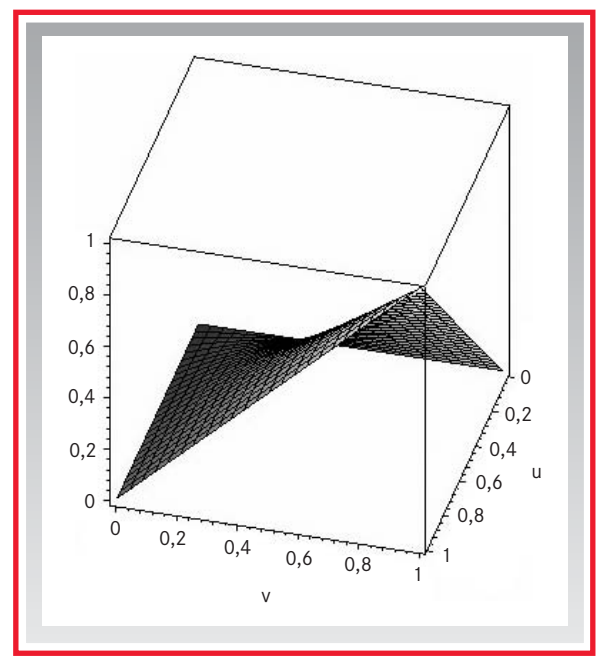

por tanto la primera derivada resulta:

$$
C_1(u, v) = 1 - \left( (1 - u)^{-\frac{1}{a}} + (1 - v)^{-\frac{1}{a}} - 1 \right)^{-a - 1}
$$

$$
(1 - u)^{-1 - \frac{1}{a}}
$$

y la función de densidad,

$$
c(u, v) = \left(1 + \frac{1}{a}\right) \left(1 - u\right)^{-\frac{1}{a}} + \left(1 - v\right)^{-\frac{1}{a}} - 1\right)^{-a-2}
$$

$$
[(1 - u)(1 - v)]^{-1-\frac{1}{a}}
$$

El coeficiente de correlación de Kendall<sup>1</sup> es

$$
\tau(a) = \frac{1}{2a+1}
$$

#### **• Cópula de GUMBEL**

La cópula de Gumbel se puede generar a partir de la siguiente expresión:

$$
C_a(u, v) = \exp\left(-\left[(-\ln(u))^a + (-\ln(v))^a\right]^{\frac{1}{a}}\right)
$$

La primera derivada respecto de la componente *u* resulta:

$$
C_1(u, v) = C(u, v)[(-\ln(u))^a + (-\ln(v))^a]^{\frac{1}{a} - 1}
$$

$$
\frac{(-\ln(u))^{a-1}}{u}
$$

$$
\tau(X,Y) \text{ p}[(x-x')(y-y') > 0] - \text{ p}[(x-x')(y-y')(y-y') < 0]
$$

De esta forma:

- $\bullet$  -1  $\leq \tau \leq 1$
- SiX e *Y* son concordantes entonces,  $\tau = 1$ .
- Si  $X \in Y$  no son concordantes entonces,  $\tau = 1$ .
- Si *X* e *Y* son independientes entonces,  $\tau = 0$ . La implicación inversa no tiene porque ser cierta, es decir, si  $\tau = 0$ , las variables *X* e *Y* no son necesariamente independientes.
- Si α y β son dos funciones estrictamente crecientes, entonces  $\tau[\alpha(X), \beta(Y)] = \tau(X, Y)$ .
- τ no depende de la copula de (*X*,*Y*).

Desafortunadamente, el hecho de que  $\tau = 0$  no implica que las variables aleatorias *X* e *Y* sean forzosamente independientes.

<sup>1</sup> Sea (*X*,*Y*) un par de variables aleatorias. La medida de concordancia de Kendall se define como la diferencia entre las probabilidades de concordancia y discordancia de dos observaciones distintas, (*x*,*y*) y (*x*',*y*'), de ese par aleatorio:

y la densidad,

$$
c(u, v) = C(u, v)u^{-1}v^{-1}[(-\ln(u))^{a} + (-\ln(v))^{a}]^{\frac{2}{a}-2}
$$

$$
[(\ln u)(\ln v)]^{a-1}[1 + (a + 1)[(-\ln(u))^{a} + (-\ln(v))^{a}]^{-\frac{1}{a}}]
$$

El coeficiente de correlación de Kendall es:

$$
\tau(a) = 1 - \frac{1}{a}
$$

Una de las principales ventajas de las cópulas, es la posibilidad de analizar coeficientes de correlación «no lineales». En el caso que aquí se presenta se ha utilizado como coeficiente de correlación «no lineal», el coeficiente de correlación de Kendall ya que muestra una relación directa con el parámetro «a» que aparece en la función de distribución multivariante cópula.

Las cópulas HRT y Gumbel, presentan una concentración de puntos (correlación) cercana a [1,1] (Figura 1). Con esta estructura de dependencia, se refleja la tendencia de los grandes siniestros a apa-

1 0,8 0,6 0,4 0,2  $\Omega$ 0  $0,4$  0,6 0,8 1 1  $0.8$ 0,6 0,4 0,2 0 v u 0,2

recer a la vez. Esto significa que las cópulas HRT y Gumbel podrían admitirse en el marco de los estudios de la distribución de las cuantías de los siniestros [Charles, L.; 2001].

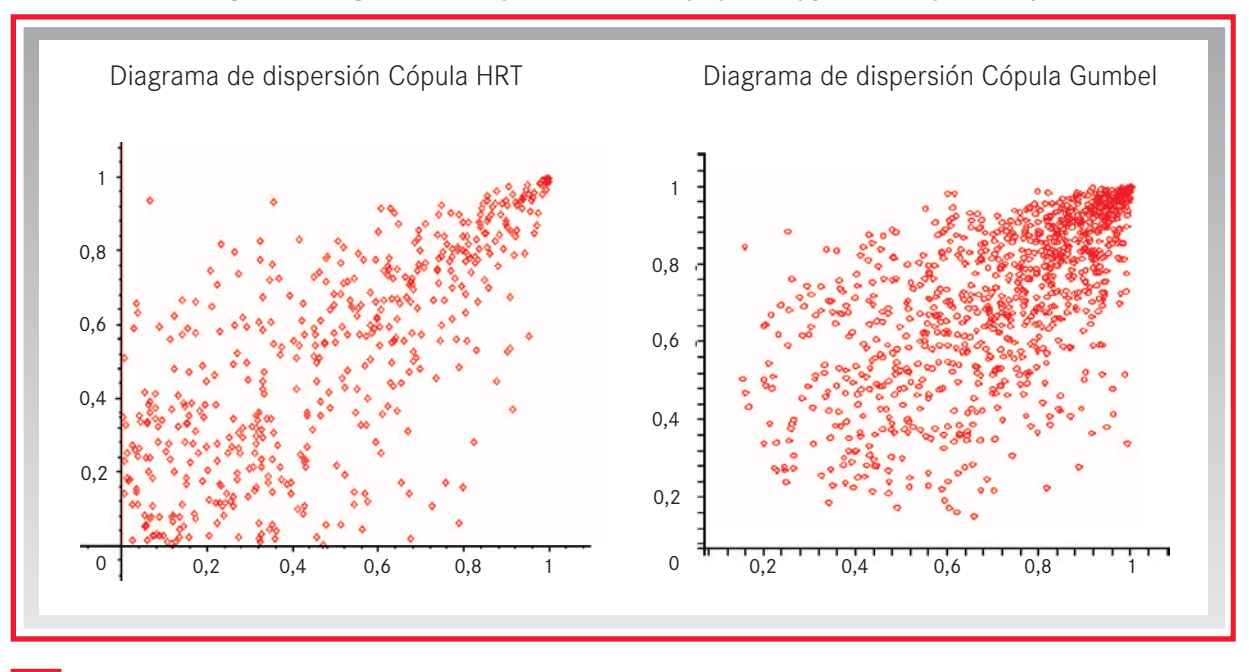

**Figura 1. Diagrama de dispersión de HRT (izquierda) y Gumbel (derecha)**

**44 95** ■ **2006**

#### **Figura B. Cópula de Gumbel**

## **PROCESO DE ELECCIÓN DE LA CÓPULA ÓPTIMA APLICABLE AL SECTOR ASEGURADOR, DESDE UN PUNTO DE VISTA EMPÍRICO**

En este apartado, con vistas a elegir la mejor cópula, será necesario obtener unas cuantías siniestrales. Dichas cuantías pueden ser reales o simuladas, aplicando el método de simulación de Monte Carlo, en función del nivel de información del decisor.

Consideramos dos ramos de seguros, el ramo 1 y el ramo 2, y la realización de un vector aleatorio  $(X, Y)$ , donde  $X = \{x_i\}$  con  $i = 1, 2, K, n$  representa la serie de *n* datos de cuantías siniestrales asociadas al ramo de seguros 1 e  $Y = \{y_i\}$  con  $i = 1, 2, K, n$ representa la serie de *n* datos de cuantías siniestrales asociadas al ramo de seguros 2.

Los pasos para modelar el proceso de elección de la cópula óptima son los siguientes:

1. Transformación de los datos *x* e *y* en *u* y *v*, siendo  $u = \{u_i\}$  y  $v = \{v_i\}$ , con  $i = 1, 2, ..., n$ . Para ello se usa la función empírica dada por:

$$
F_n(x) = \frac{1}{n+1} \sum_{i=1}^n 1_{\{x_i \le x\}} = \frac{card\{x_i \le x\}}{n+1}
$$

2. Estimación del parámetro «a» de la cópula aplicando el método de máxima verosimilitud.

$$
\hat{\mathbf{a}} = \operatorname{argmax} \sum_{i=1}^{N} \ln c(u_i, v_i; a)
$$

donde *c* es la función de densidad de la cópula y *â* es el parámetro estimado.

- 3. Selección del conjunto de funciones marginales que se quieren evaluar.
- 4. Estimación de los parámetros de cada marginal usando el método de máxima verosimilitud.
- 5. Elección de una función de distribución marginal para cada serie de datos, considerando para ello el criterio HQ dado por:

$$
HQ = r \ln \left( \frac{n}{2\pi} \right) + |\lambda(\hat{\theta})|
$$

donde *r* es el número de parámetros, *n* el número de siniestros (o simulaciones) y 1 $(\hat{\theta})$ la función de máxima verosimilitud

- 6. Construcción de la nueva función de distribución teniendo en cuenta la cópula y las marginales seleccionadas previamente
- 7. Estimación de los parámetros de la nueva función de distribución usando el método de máxima verosimilitud.
- 8. Verificación de la bondad del ajuste aplicando el Test  $\chi^2$  y el Test de Kolmogorov.

La Figura 2 resume gráficamente el proceso.

**PROCESO DE FIJACIÓN DE PRIMA DE LOS PRODUCTOS ALTERNATIVOS DE TRANSFERENCIA DE RIESGOS ART APLICACANDO LA TEORÍA DE CÓPULAS**

Recientemente la Teoría de Cópulas ha sido aplicada en el proceso de fijación de prima de los productos de reaseguro tradicionales [Charles, L.;

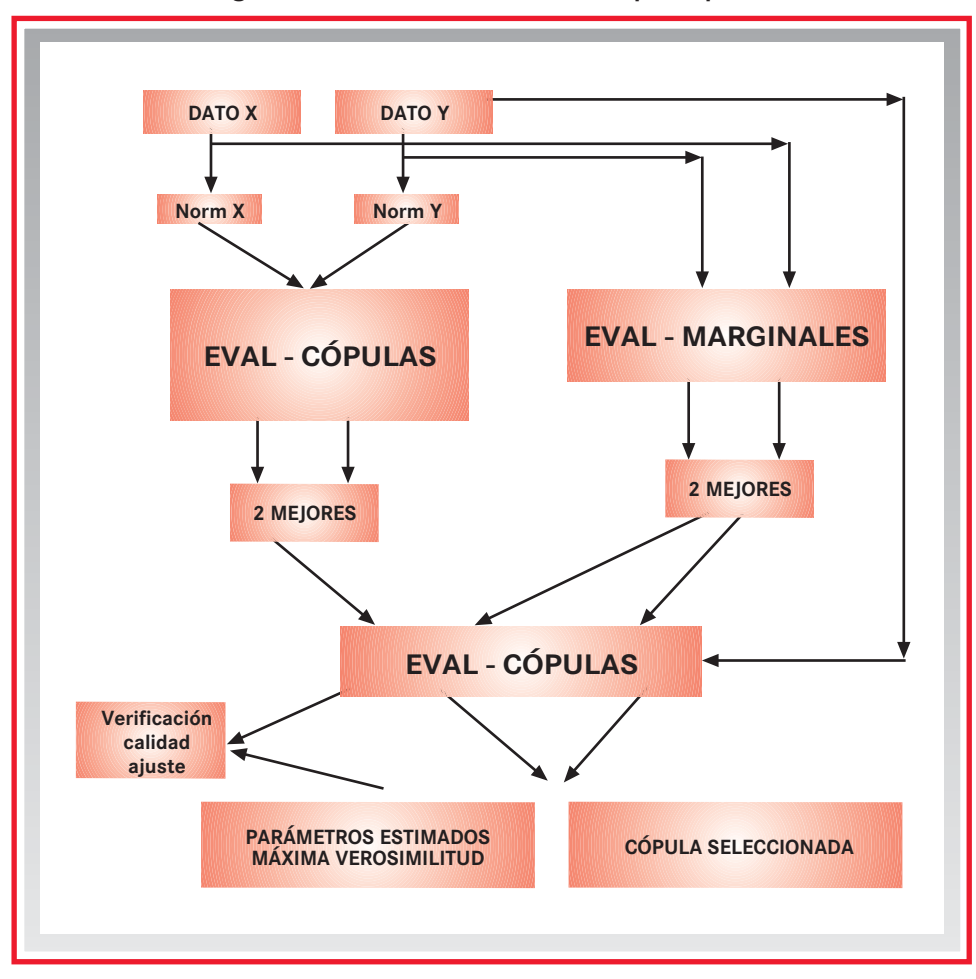

**Figura 2. Proceso de selección de copula óptima**

2001]. En este artículo se realiza una extensión de dicha aplicación a los productos de transferencia alternativa de riesgos [Blum, P. et al.; 2002]. Para ello, se presenta un método general de cálculo de la prima de un producto ART utilizando la cópula y las distribuciones marginales seleccionadas con el proceso descrito anteriormente. Los pasos a seguir en el método general para fijar el precio del seguro alternativo son los siguientes:

- 1. Se generan dos series de datos U y P, uniformemente distribuidos.
- 2. Se obtiene la serie de datos V, uniforme [0,1], a partir de las series U, P y de la fun-

ción de densidad de cópula seleccionada. [Charles, L. 2001].

- 3. Se generan las cuantías siniestrales de los ramos 1 y 2, X e Y, según las series de datos uniformemente distribuidos U y V y las funciones marginales y cópula seleccionadas. [Charles, L.; 2001].
- 4. Se decide el tipo de producto «ART» a aplicar.
- 5. Se calcula la prima según las cuantías siniestrales X e Y así como las condiciones particulares de contrato, retención, excedente, límite agregado etc. y teniendo en cuenta que cada producto tiene su propia expresión matemática.

La Figura 3 resume gráficamente el proceso.

## **IMPLEMENTACIÓN EN MATLAB. TOOLBOX «EC2M-DP»**

Para llevar a cabo los procesos descritos en las secciones anteriores, se ha desarrollado una colección de funciones para MATLAB 7 (denominada toolbox para MATLAB) que implementa cada uno de los diferentes pasos descritos en las figuras 2 y 3. El toolbox se completa con dos interfaces gráficos: «DemoEleccion» y «DemoPrima» que proporcionan todos los controles necesarios para determinar el problema de una forma gráfica.

La primera clasificación natural de las funciones del toolbox surge de los dos procesos para los que se ha diseñado. Por un lado EC2M, es decir *Estimación de las Cuantías y Evaluación de la Cópula y las Marginales*, y por otro DP, *Determinación de la Prima*.

#### **1. Módulo «EC2M»**

El objetivo global de este módulo es elegir una cópula y dos marginales para un par de vectores de datos, X e Y, uniformemente distribuidos. Por tanto es necesario disponer de una batería de cópulas y de una batería de marginales. Cada una de las cópulas y marginales incluidas en el toolbox han sido implementadas en funciones independientes y pueden ser gestionadas por las funciones *índice* «Bat\_copulas» y «Bat\_marginales».

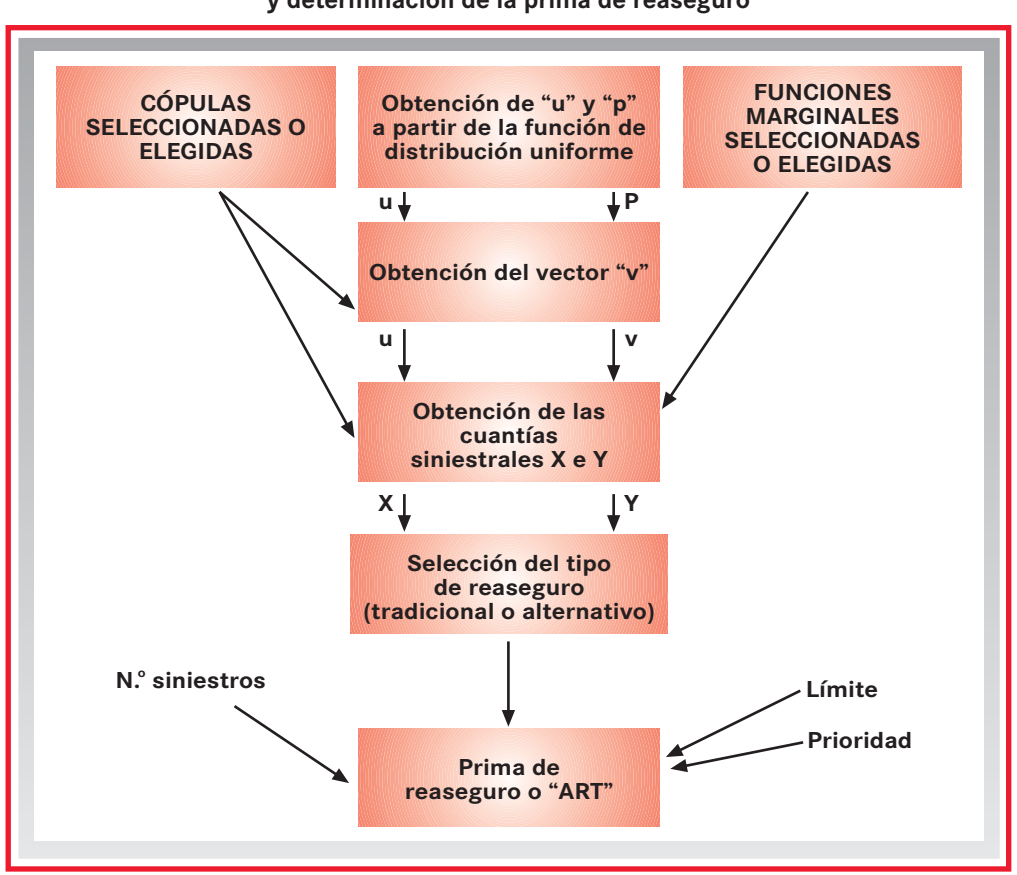

**Figura 3. Simulación de las cuantías siniestrales y determinación de la prima de reaseguro**

El módulo consta de tres funciones principales: «Eval\_Copulas», «Eval\_Marginales» y «Eval\_Mezcla».

Respecto a la función Eval\_Copulas es necesario que reciba en primer los vectores de datos X e Y, para convertirlos en vectores uniformemente distribuidos entre [0,1], obteniendo U y V respectivamente. A continuación hace uso de la función índice «Bat\_copulas» para llamar consecutivamente a cada una de las cópulas incluidas en el toolbox (1.HRT, 2.Gumbel, 3.Frank, 4.Clayton) y calcular el parámetro estimado y su valor así como el coeficiente de correlación de Kendall. Esta función genera una tabla en la que cada columna contiene el índice de la cópula evaluada y los resultados obtenidos.

La función Eval\_Marginales también debe recibir en primer lugar los vectores X e Y para, a continuación, utilizar la función «Bat\_marginales» que llama consecutivamente a las marginales incluidas en toolbox que se deseen evaluar (1.Para-Logística, 2.Log-Logística, 3.Pareto, 4.Log-Normal, 5.Binomial negativa, 6.Exponencial, 7.Weibull, 8.Poisson, 9.Pareto generalizada), primero para el vector X y después para el vector Y. Como resultado devuelve una tabla donde cada columna incluye el índice de la marginal evaluada, el valor del índice HQ y el valor del parámetro para el cual se alcanza el índice HQ obtenido.

Finalmente, la función Eval\_Mezcla recibe el índice de una cópula, el índice de una marginal para el vector X y el índice de una marginal para el vector Y. A continuación calcula los parámetros que maximizan la función «mezcla» y devuelve los resultados en un vector columna.

Para la verificación de la calidad del ajuste se ha implementado el test  $c^2$  y el test de Anderson-Darling en dos funciones independientes.

#### **2. Módulo «DP»**

El objetivo del módulo es calcular la prima de reaseguro del producto ART considerado. Para ello se simulan las cuantías siniestrales por el método de Monte Carlo utilizando la cópula y las marginales escogidas. Las funciones principales de este módulo son «GeneraUV» y «Calc\_Prima».

La función GeneraUV genera dos vectores U y V, normalizados en el intervalo [0,1] a partir de la cópula seleccionada mediante su índice y el valor de su parámetro. Debe recibir también un par de vectores  $V_1$  y  $V_2$  uniformemente distribuidos. Internamente se han programado las expresiones para la obtención de dichos vectores. En particular  $\rm V_1^{\rm -UL}$  La expresión para calcular  $\rm V_2$  es compleja pero realizable para las Cópulas HRT, Frank y Clayton, sin embargo para la Cópula Gumbel es necesario recurrir a una solución numérica aproximada.

La función Calc\_Prima calcula la prima del producto ART especificado a partir de las cuantías siniestrales simuladas. La retención y el límite serán los establecidos en el enunciado.

#### **3. Interfaz «DemoElección»**

Este interfaz, mostrado en la Figura 4, consta de seis botones que se explican en la tabla a continuación.

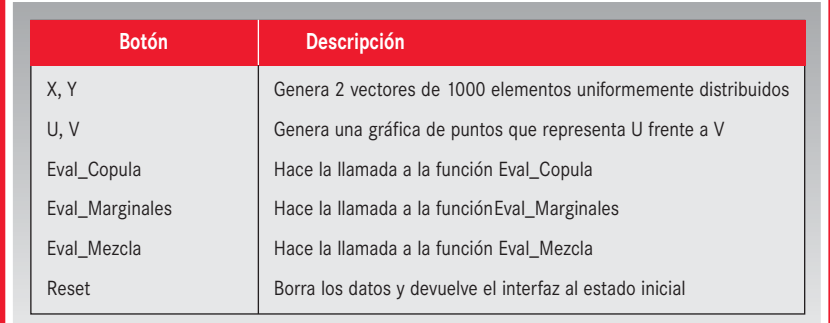

En primera instancia sólo permite apretar el botón «X,Y». Una vez se dispone de los vectores normalizados se puede apretar tanto «U,V» como «Eval\_Marginales» o «Eval\_Copula». Estos dos últimos son imprescindibles para continuar el proceso y una vez finalizada su acción devuelven por el interfaz la marginal o la cópula seleccionada respectivamente. Una vez hecho esto ya se puede

ría de cópulas y de marginales a través de controles desplegables y recibe los valores de los parámetros de cada una de estas funciones a través de cajas de edición. Una vez completadas las mitades superior e inferior y seleccionado el número de excedentes, se calcularía la prima apretando el botón «Calcular». El resultado se muestra en la zona inferior del interfaz.

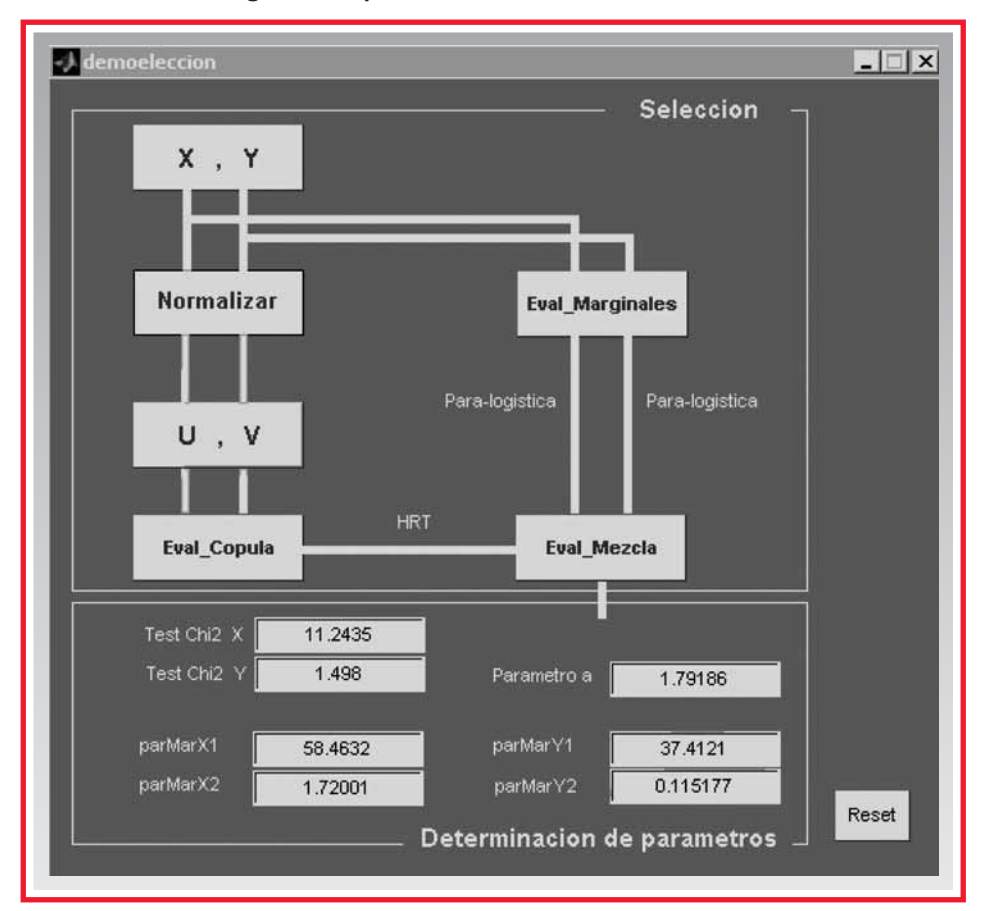

**Figura 4. Captura del Interfaz «DemoElección»**

apretar «Eval\_Mezcla», que devolverá el valor de los parámetros y del test c<sup>2</sup> para X e Y.

#### **4. Interfaz «DemoPrima»**

Como se aprecia en la Figura 5, el interfaz «DemoPrima» es un formulario que ofrece la bate-

## **EJEMPLO: PRODUCTOS MULTILINE/MULTIYEAR**

Un contrato Multi-Ramo Plurianual es un producto de transferencia alternativa de riesgos

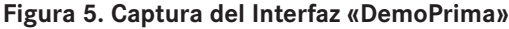

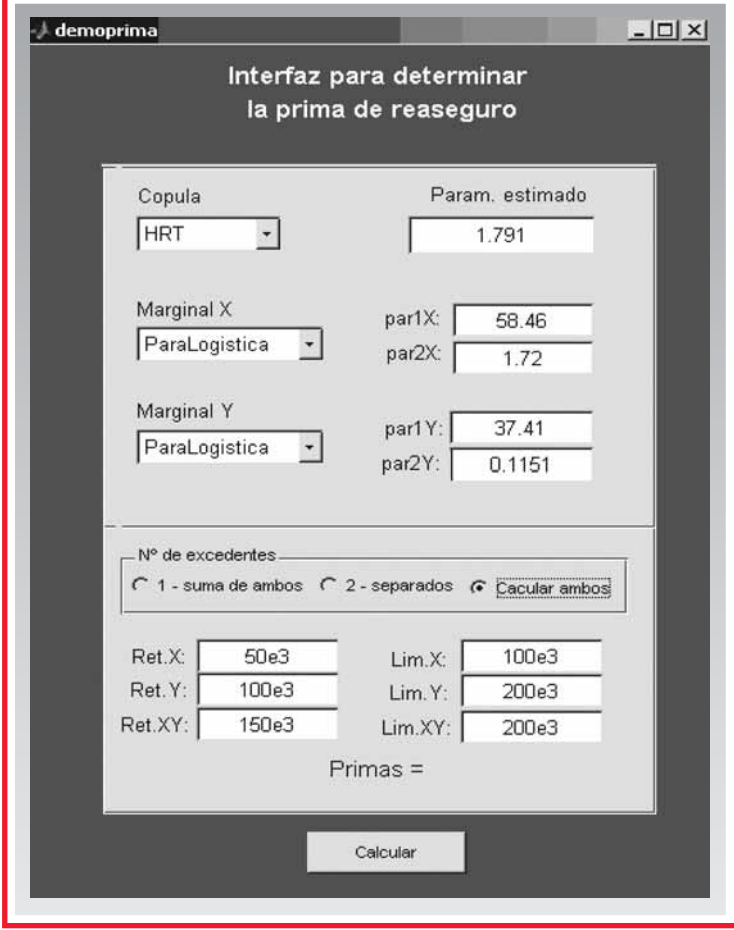

(ART) que agrupa diferentes líneas de negocio (incendios, daños, responsabilidad civil, transportes, etc.) en un periodo de tiempo plurianual. De esta forma, el pago que realiza el comprador de esta cobertura, se establece considerando las pérdidas agregadas asociadas al conjunto de todos los riesgos considerados en el conjunto de años establecido. Resulta por tanto posible en un contrato de estas características, incluir riesgos tradicionales (incendio, pérdida de beneficio, responsabilidad civil) y no tradicionales (tipo de interés, de cambio, de mercados de materias primas, riesgo político o riesgo empresariales propios de negocio) desde un punto de vista asegurador.

Los productos Multi-Ramo Plurianuales están diseñados bajo un enfoque aleatorio y se basan en el principio de que cuanto mayor es el número de riesgos asegurados más predecible es el riesgo de pérdida y, por tanto, la prima es más favorable ya que ésta se determina de forma integral. El límite de responsabilidad del oferente y la retención del asegurado se agregan para todos los ramos y a lo largo de toda la duración del contrato, a diferencia de lo que ocurre en los contratos de reaseguro tradicionales, en los que tanto el límite como la retención se calculan de forma individual y anualmente para clase de riesgos.

Estas soluciones integradas de gestión del riesgo permiten la cobertura total de los factores de

riesgo incluidos en el contrato. Comprender la estructura de dependencia de los factores de riesgo considerados es por tanto esencial para la comprensión del comportamiento del riesgo total.

La Teoría de Cópulas permite calcular la prima de aquellos productos de seguros en los que se cubren varios riesgos dependientes entre sí, por lo que su aplicación a los productos Multi-Ramo Plurianuales resulta evidente.

A continuación se presenta un ejemplo de fijación de la prima de un contrato Multi-Ramo Plurianual.

Sean X e Y dos vectores cuyas componentes son datos de cuantías siniestrales asociadas al ramo de seguros A y al ramo de seguros B respectivamente (los vectores X e Y se han simulado siguiendo los pasos del 1 al 3 de la sección tercera). El número de siniestros (número de simulaciones), considerado para ambos ramos es de 1000. Respecto a los datos del contrato, que en este ejemplo es un excess-of-loss, se supone que la cuantía de retención del reasegurador es de 100.000€ y el límite de cobertura agregado de  $200.000 \in$ .

De esta forma tenemos:

 $W_i = \min\{(\max\{X_i + Y_i - Reten_{total}; 0\}); Lim_{total}\}$ 

donde *Reten<sub>total</sub>* es la retención total para los ramos de seguro, *Lim<sub>total</sub>* es el límite agregado y  $W_{\vec{l}}$ es la componente *i-ésima* del vector  $S_{\mathit{total}}$  que simboliza el coste total para el reasegurador.

El coste total para el reasegurador resulta por tanto:

$$
S_{total} = \sum_{i=1}^{n} W_i
$$

Y, por tanto, la prima del reaseguro Multi-Ramo se calcula de la forma siguiente:

$$
P_{total} = \frac{S_{total}}{n}
$$

siendo *n* el número de simulaciones (número de siniestros) realizadas.

Para calcular la prima de este reaseguro alternativo se han utilizado las Cópulas HRT y Gumbel, así como las distribuciones marginales

paralogística y logística. En la siguiente tabla se muestran los precios obtenidos para las diferentes combinaciones de cópulas y marginales consideradas:

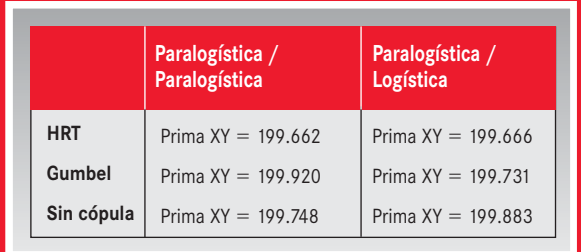

De la tabla se extraen las siguientes evidencias:

- Utilizando cópulas, la prima es más baja en 3 de los cuatro casos analizados lo que significa que los factores de riesgo dependientes se diversifican de manera más eficientes.
- La prima depende de varios factores de riesgos como el número de siniestros, la distribución marginal elegida, el nivel de retención, límite etc. Por tanto, utilizar la Cópula de Gumbel con la distribución marginal Paralogística aplicada a los dos ramos de seguros X e Y no resulta la mejor opción.
- En todo el proceso de fijación del precio del producto ART Multi-Ramo Plurianual, es muy importante el análisis de «la correlación no lineal». En este caso se utiliza la «Tau-Kendall» para determinar dicha correlación ya que está directamente relacionada con el parámetro de la cópula y su valor determina si se han de utilizar o no las cópulas en el proceso.

## **CONCLUSIONES**

En este artículo se analiza cómo aplicar la Teoría de Cópulas para fijar la prima de los productos «ART» con el objetivo de mejorar y facilitar el proceso de fijación de prima de estos productos, Fórmulas Multi-ramos Plurianuales. Para ello,

se presenta un método que permite elegir la cópula más adecuada aplicable a este tipo de productos y se desarrolla una herramienta informática en MATLAB que facilite los cálculos.

Asimismo presentamos un ejemplo concreto de cálculo del precio con cópulas de los productos Multi-Ramo Plurianuales. Se ha seleccionado este producto porque es particularmente adecuado para el tratamiento de los riesgos de la compañía desde un punto de vista integral y por tanto para la diversificación. También ofrece una adecuada cobertura para diferentes tipos de riesgos en un mismo producto lo que hace muy importante el análisis de su estructura de dependencia. En el ejemplo desarrollado se muestra el efecto de la Teoría de Cópulas en el cálculo de la prima de un producto. En tres de los cuatro casos la prima es más barata, debido al proceso de diversificación y la consideración de la dependencia entre los diferentes factores de riesgo.

## **REFERENCIAS**

- BARILE, A. (1991). *«A Practical Guide to Financial Reinsurance»* Executive Enterprises Publications, Co.
- BENES, V.; STEPHAN, J. (1997). «*Distributions with given marginals and moment problems*». Kluwer Academic Publishers Dordrecht.
- BLUM, P.; DIAS, A.; EMBRECHTS, P. (2002). «*The ART of dependence modelling: the latest advances in correlation analysis*» In: «*Alternative Risk Strategies*». Ed. Morton Lane, Risk Books, London, pp. 339-356.
- CHARLES LEVI, M. (2001). «*Tempêtes: Etude des dépendance entre les branches Auto et Incendie avec la théorie des copulas*» Guy Carpenter. Univ. Louis Pasteur Strasbrourg. Magistére d'Actuariat.
- CUADRAS, C; FORTIANA, J; RODRIGUEZ LALLENA, J. A. (2001). «*Distributions with given marginals and statistical modelling*». Kluwer Academic Publishers Dordrecht.
- DALL'AGLIO, G., KOTZ, S. SALINETTI, G. (1991). «*Advances in Probability Distributions with given marginals*», Kluwer Academic Publishers, Dordrecht.
- EMBRECHTS, P., LINDSKONG, F., MCNEIL A. (2001). «*Modelling Dependence with Copulas and Applications to Risk Management*,» Department of Mathematics ETHZ. Zúrich. Switzerland. (http://www.math.ethz.ch/finance)
- FERON, R. (1956). «*Sur les tableaux de corrélation dont les marges sont données, cas de l'espace à trois dimensions*», Publ. Inst. Statist. Univ. Paris 5, pp.3-12.
- FRÉCHET, M (1951). «*Sur les tableaux de corrélation dont les marges sont données*», Ann. Univ. Lyon Sect.A 9, pp.53-77.
- FRÉCHET, M. (1957). «*Les tableaux de corrélation et les programmes linéaires*», Revue Inst. Statist. 25, pp.23-40.
- HOFFMAN, W. (1998). «*Multiline multiyear agreements. A Guide for the drafter and negociator*» Swiss Re New Markets.
- SKLAR, A. (1996). «*Random variables, distribution functions, and a copulas-a personal look backward and forward», en Distributions with Fixed Marginals and Related Topics*» Kluwer Academic Publishers, Dordrecht.
- SKLAR; A. (1973). «*Fonctions de répartition à n dimensions et leurs marges*», Publ. Inst. Statist. Univ. Paris 8, pp. 229-231.
- SHIMPI PRAKASH, A. (2001) «*Integrating Corporate Risk Management*». Ed: Texere New Yok, London.
- SWISS RE. (2003). «*Panorama de ART: productos de transferencia alternativa de riesgos*» SIGMA Nº1/2003.
- SWISS RE. (1999). «*La transferencia alternativa de riesgos para las empresas: ¿moda o paradigma de la gestión de riesgos del siglo XXI?»*. SIGMA Nº 2/1999.